## Package 'rerandPower'

October 14, 2022

Title Power and Sample Size Calculations for Completely Randomized and Rerandomized Experiments

Version 0.0.1

Description Computes the power resulting from completely randomized and rerandomized experiments with two groups. Furthermore, computes the sample size necessary to obtain a desired level of power for completely randomized and rerandomized experiments.

Imports Runuran

License MIT + file LICENSE

Encoding UTF-8

RoxygenNote 7.1.1

NeedsCompilation no

Author Zach Branson [aut, cre], Xinran Li [aut]

Maintainer Zach Branson <zach@stat.cmu.edu>

Repository CRAN

Date/Publication 2022-01-04 10:20:02 UTC

### R topics documented:

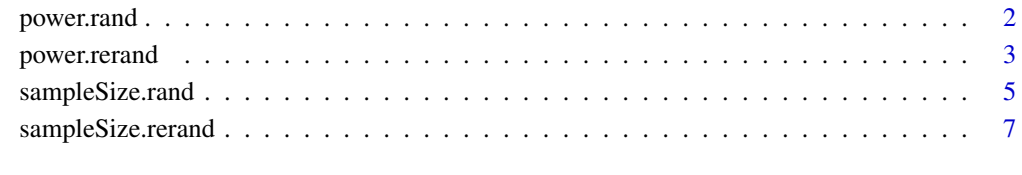

#### **Index** [9](#page-8-0)

<span id="page-1-0"></span>

#### Description

power.rand computes the power of the mean-difference estimator for a completely randomized experiment with two treatment groups. The power depends on the sample size in each group, the potential outcome variation in each group, the variation of individual treatment effects (i.e., treatment effect heterogeneity), and the magnitude of the average treatment effect.

#### Usage

```
power.rand(N1, N0,
  s1, s0, s.tau = 0,
  tau, alpha = 0.05,
  exact = FALSE)
```
#### Arguments

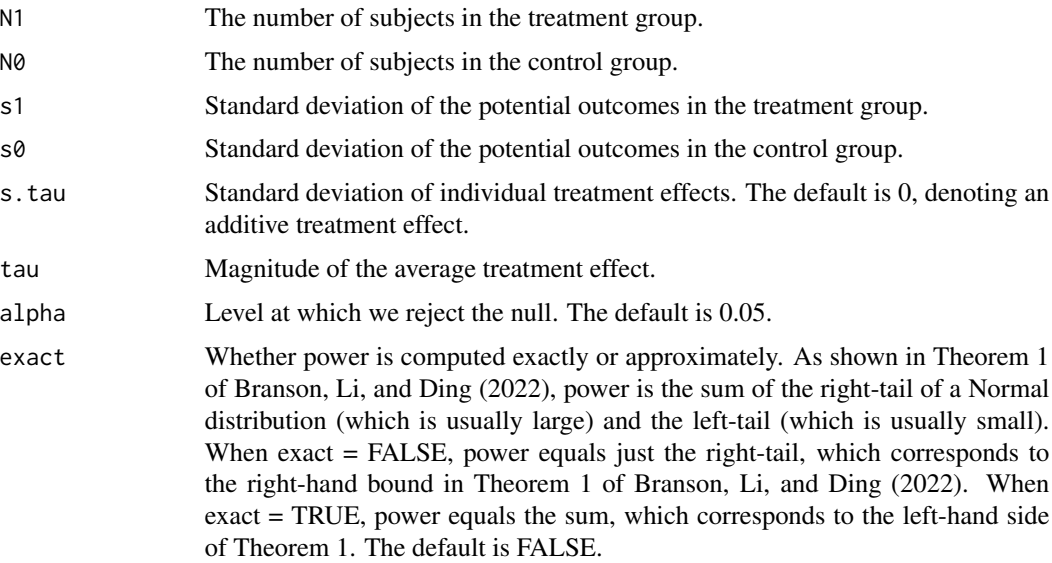

#### Value

The power of the mean-difference estimator for a completely randomized experiment with two treatment groups. In other words, the probability that we reject the null hypothesis of no treatment effect (when there truly is a treatment effect), given particular settings for a randomized experiment.

#### Author(s)

Zach Branson

#### <span id="page-2-0"></span>power.rerand 3

#### References

Branson, Z., Li, X., and Ding, P. (2022). Power and Sample Size Calculations for Rerandomized Experiments.

#### Examples

```
#Power when 100 subjects are in each group,
#the standard deviation is 4 in each group,
#and the average treatment effect is 2.
power.rand(N1 = 100, N0 = 100,
s1 = 4, s0 = 4, tau = 2#same as before, but when
#the average treatment effect is 0.8.
power.rand(N1 = 100, N0 = 100,
s1 = 4, s0 = 4, tau = 0.8)
#The same examples as above,
#but now with treatment effect heterogeneity.
#We set the standard deviation of treatment effects
#to be that of potential outcomes.
```

```
#Note that, compared to the previous examples,
#power increases for large treatment effects but
#decreases for small treatment effects.
#This phenomenon is discussed in Branson, Li, and Ding (2022).
```

```
power.rand(N1 = 100, N0 = 100,
s1 = 4, s0 = 4, s.tau = 4, tau = 2)
#same as before, but when
#the average treatment effect is 0.8.
power.rand(N1 = 100, N0 = 100,
s1 = 4, s0 = 4, s.tau = 4, tau = 0.8)
```
power.rerand *Compute Power under Rerandomization*

#### Description

power. rerand computes the power of the mean-difference estimator for a rerandomized experiment with two treatment groups, where the Mahalanobis distance is constrained to be below a prespecified threshold. The power depends on the sample size in each group, the potential outcome variation in each group, the variation of individual treatment effects (i.e., treatment effect heterogeneity), the magnitude of the average treatment effect, the number of covariates, the linear association between covariates and potential outcomes, and the acceptance probability used for rerandomization.

#### Usage

power.rerand(N1, N0,  $s1, s0, s.tau = 0,$ tau, alpha =  $0.05$ , K, pa, R2,  $exact = FALSE)$ 

#### Arguments

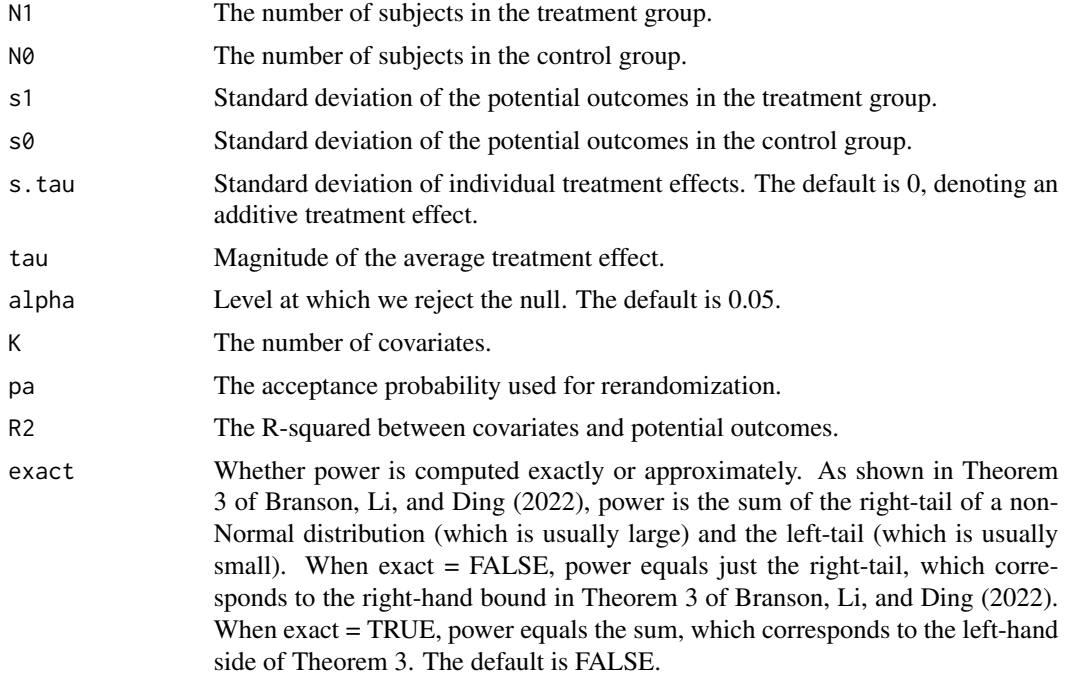

#### Value

The power of the mean-difference estimator for a rerandomized experiment with two treatment groups, where the Mahalanobis distance is constrained to be below a prespecified threshold. In other words, the probability that we reject the null hypothesis of no treatment effect (when there truly is a treatment effect), given particular settings for a rerandomized experiment.

#### Author(s)

Zach Branson

#### References

Branson, Z., Li, X., and Ding, P. (2022). Power and Sample Size Calculations for Rerandomized Experiments.

#### Examples

#Power when 50 subjects are in each group, #the standard deviation is 4 in each group, #the average treatment effect is 2, #there are 10 covariates, #covariates are moderately related with outcomes,

```
#and the acceptance probability is 0.01.
power.rerand(N1 = 50, N0 = 50,
s1 = 4, s0 = 4, tau = 2,
K = 10, pa = 0.01, R2 = 0.3)
#same as before, but when
#the average treatment effect is 0.8.
power.rerand(N1 = 50, N0 = 50,
s1 = 4, s0 = 4, tau = 0.8,
K = 10, pa = 0.01, R2 = 0.3)
#The same examples as above,
#but now with treatment effect heterogeneity.
#We set the standard deviation of treatment effects
#to be that of potential outcomes.
#Note that, compared to the previous examples,
#power increases for large treatment effects but
#decreases for small treatment effects.
#This phenomenon is discussed in Branson, Li, and Ding (2022).
power.rerand(N1 = 50, N0 = 50,
s1 = 4, s0 = 4, s.tau = 4, tau = 2,
K = 10, pa = 0.01, R2 = 0.3)
#same as before, but when
#the average treatment effect is 0.8.
power.rerand(N1 = 50, N0 = 50,
s1 = 4, s0 = 4, s.tau = 4, tau = 0.8,
```
sampleSize.rand *Compute Sample Size under Complete Randomization*

#### Description

sampleSize.rand computes the sample size needed to obtain a desired level of power when we use the mean-difference estimator for a completely randomized experiment with two groups. The sample size depends on the proportion of subjects assigned to each group, the potential outcome variation in each group, the variation of individual treatment effects (i.e., treatment effect heterogeneity), and the magnitude of the average treatment effect.

#### Usage

 $sampleSize.random = 0.8$ ,  $p1 = 0.5$ ,  $p0 = 0.5$ , s1, s0, s.tau =  $0$ , tau, alpha =  $0.05$ )

 $K = 10$ , pa = 0.01, R2 = 0.3)

#### Arguments

power The desired level of power, ranging between 0 and 1. The default is 0.8.

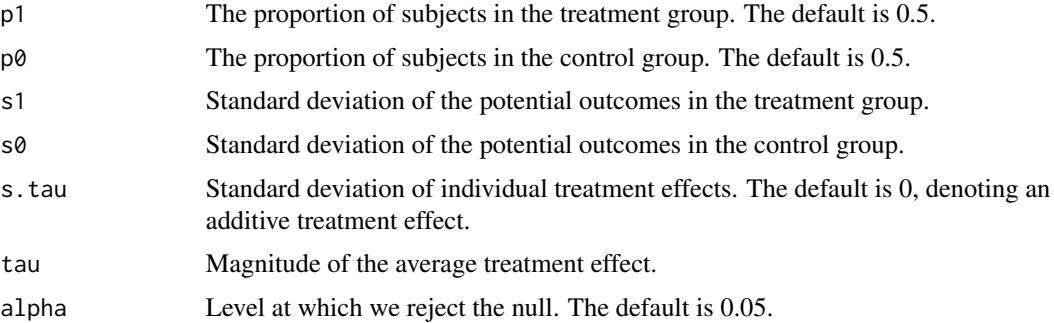

#### Value

The sample size needed to obtain a desired level of power when we use the mean-difference estimator for a completely randomized experiment with two groups. In other words, given a particular power, this yields the sample size such that the probability we reject the null hypothesis of no treatment effect (when there truly is a treatment effect) is equal to power.

#### Author(s)

Zach Branson

#### References

Branson, Z., Li, X., and Ding, P. (2022). Power and Sample Size Calculations for Rerandomized Experiments.

#### Examples

```
#The sample size needed for 0.8 power when
#the standard deviation is 4 in each group,
#and the average treatment effect is 2.
sampleSize.rand(s1 = 4, s\theta = 4, tau = 2)
#same as before, but when
#the average treatment effect is 0.8.
sampleSize.rand(s1 = 4, s0 = 4, tau = 0.8)
```

```
#The same examples as above,
#but now with treatment effect heterogeneity.
#We set the standard deviation of treatment effects
#to be that of potential outcomes.
#Note that, compared to the previous examples,
#sample size always decreases.
#This will always happen when power > 0.5;
#this is discussed in Branson, Li, and Ding (2022).
sampleSize.rand(s1 = 4, s0 = 4, s.tau = 4, tau = 2)
#same as before, but when
#the average treatment effect is 0.8.
sampleSize.rand(s1 = 4, s0 = 4, s.tau = 4, tau = 0.8)
```
<span id="page-6-0"></span>sampleSize.rerand *Compute Sample Size under Rerandomization*

#### Description

sampleSize.rerand computes the sample size needed to obtain a desired level of power when we use the mean-difference estimator for a rerandomized experiment with two groups, where the Mahalanobis distance is constrained to be below a prespecified threshold. The sample size depends on the proportion of subjects assigned to each group, the potential outcome variation in each group, the variation of individual treatment effects (i.e., treatment effect heterogeneity), the magnitude of the average treatment effect, the number of covariates, the linear association between covariates and potential outcomes, and the acceptance probability used for rerandomization.

#### Usage

sampleSize.rerand(power =  $0.8$ ,  $p1 = 0.5$ ,  $p0 = 0.5$ , s1, s $0, s.tau = 0,$ tau, alpha =  $0.05$ , K, pa, R2)

#### Arguments

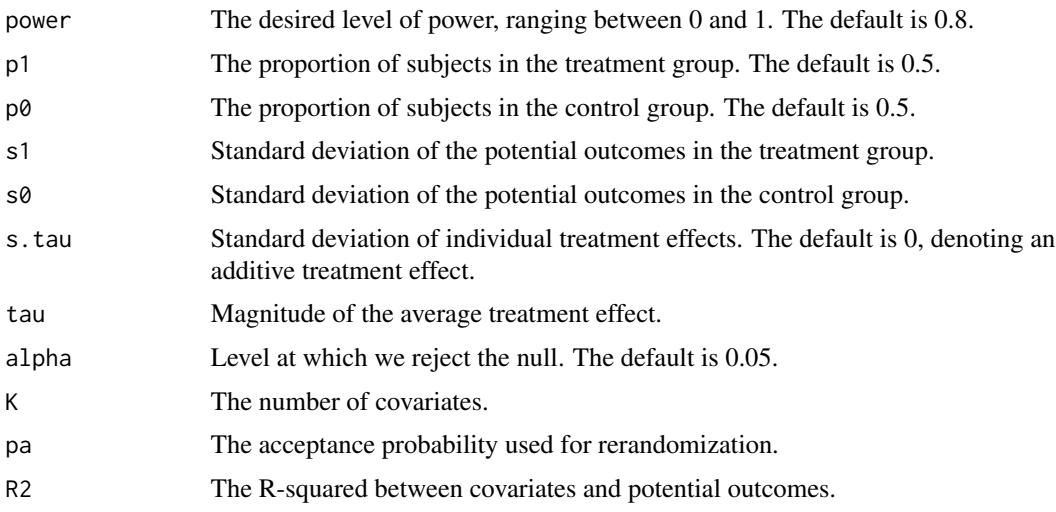

#### Value

The sample size needed to obtain a desired level of power when we use the mean-difference estimator for a rerandomized experiment with two groups, where the Mahalanobis distance is constrained to be below a prespecified threshold. In other words, given a particular power, this yields the sample size such that the probability we reject the null hypothesis of no treatment effect (when there truly is a treatment effect) is equal to power.

#### Author(s)

Zach Branson

#### References

Branson, Z., Li, X., and Ding, P. (2022). Power and Sample Size Calculations for Rerandomized Experiments.

#### Examples

```
#The sample size needed for 0.8 power when
#the standard deviation is 4 in each group,
#the average treatment effect is 2,
#there are 50 covariates, and R2 = 0.3.
sampleSize.rerand(s1 = 4, s0 = 4, tau = 2,
 K = 50, R2 = 0.3, pa = 0.01)
#same as before, but when
#the average treatment effect is 0.8.
sampleSize.rerand(s1 = 4, s0 = 4, tau = 0.8,
 K = 50, R2 = 0.3, pa = 0.01)
```

```
#The same examples as above,
#but now with treatment effect heterogeneity.
#We set the standard deviation of treatment effects
#to be that of potential outcomes.
#Note that, compared to the previous examples,
#sample size always decreases.
#This will always happen when power > 0.5;
#this is discussed in Branson, Li, and Ding (2022).
sampleSize.rerand(s1 = 4, s0 = 4, s.tau = 4, tau = 2,
 K = 50, R2 = 0.3, pa = 0.01)
#same as before, but when
#the average treatment effect is 0.8.
sampleSize.rerand(s1 = 4, s0 = 4, s.tau = 4, tau = 0.8,
 K = 50, R2 = 0.3, pa = 0.01)
```
# <span id="page-8-0"></span>Index

```
∗ complete randomization
  power.rand, 2
  5
∗ power
  power.rand, 2
  power.rerand, 3
∗ rerandomization
  3
  7
∗ sample size
  5
  7
power.rand, 2
power.rerand, 3
```

```
5
7
```